## **PST Extractor**

Welcome to PST (Outlook archive) Extractor for Aspire. A central location for all information on crawling and processing content using the Aspire PST Extractor and associated components.

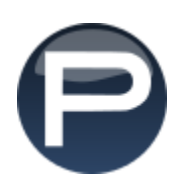

## **[Introduction](https://contentanalytics.digital.accenture.com/display/aspire32/PST+Extractor+Introduction)**

About the PST Extractor for Aspire, how it works, features, etc.

## **[Tutorial](https://contentanalytics.digital.accenture.com/display/aspire32/Crawling+PST+Extractor+Tutorial)**

Step by step tutorial to crawl your first pst files/input streams

## Administrator FAQ

Questions and answers, including troubleshooting techniques for Administrators